LAMPIRAN I SURAT EDARAN DIREKTUR JENDERAL PAJAK NOMOR : SE-67/PJ/2009 TENTANG : PENGANTAR PERATURAN DIREKTUR JENDERAL PAJAK NOMOR PER-40/PJ/2009 TENTANG TATA CARA PENGEMBALIAN PENDAHULUAN KELEBIHAN PAJAK BAGI WAJIB PAJAK YANG MEMENUHI PERSYARATAN

TERTENTU

## **BENTUK DAN ISI NOTA PENGHITUNGAN**

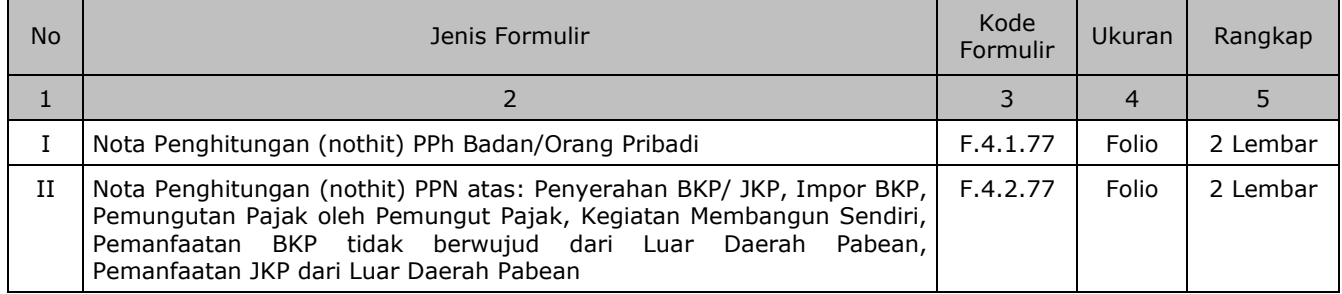

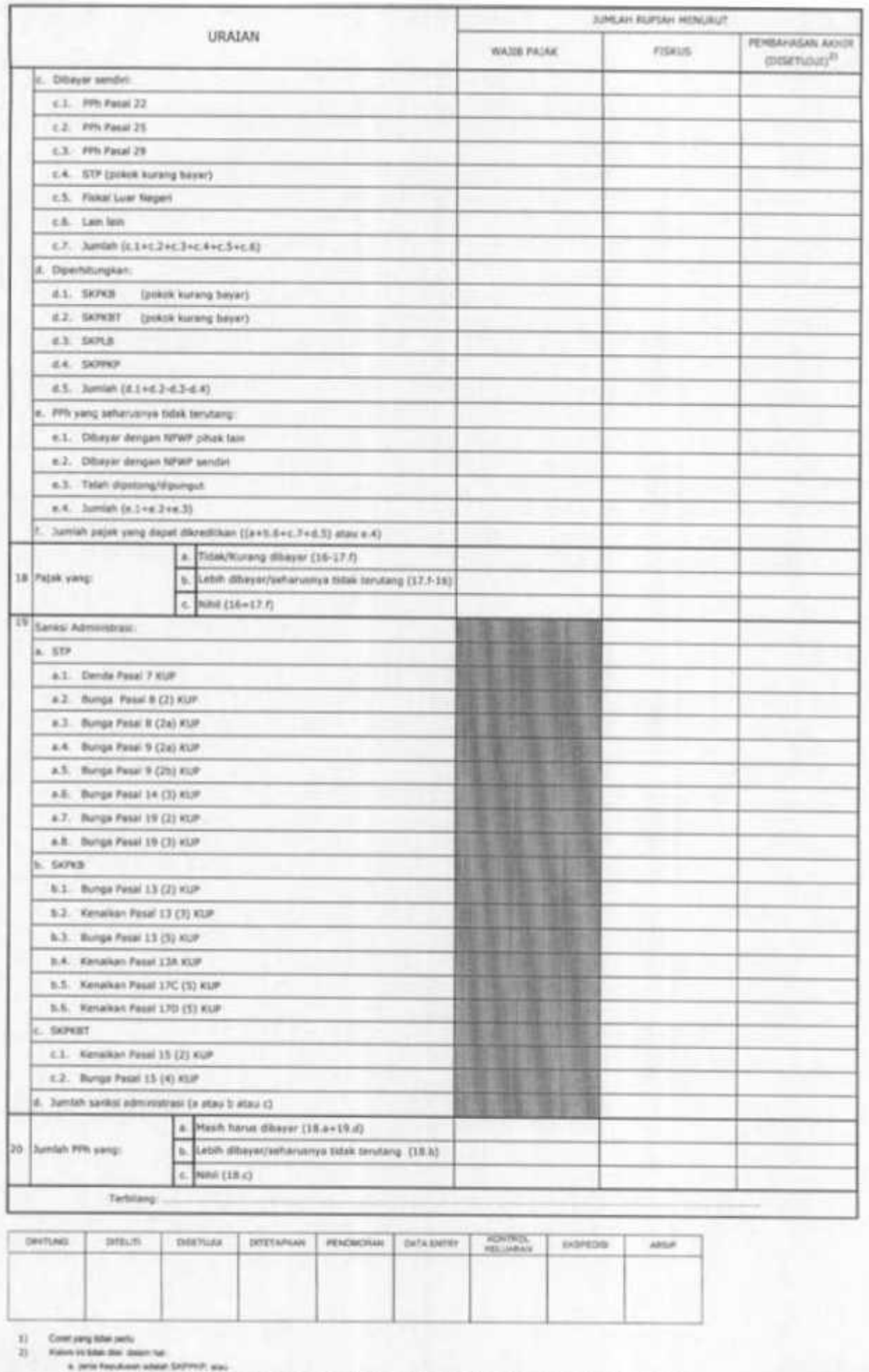

 $14.1.72$ 

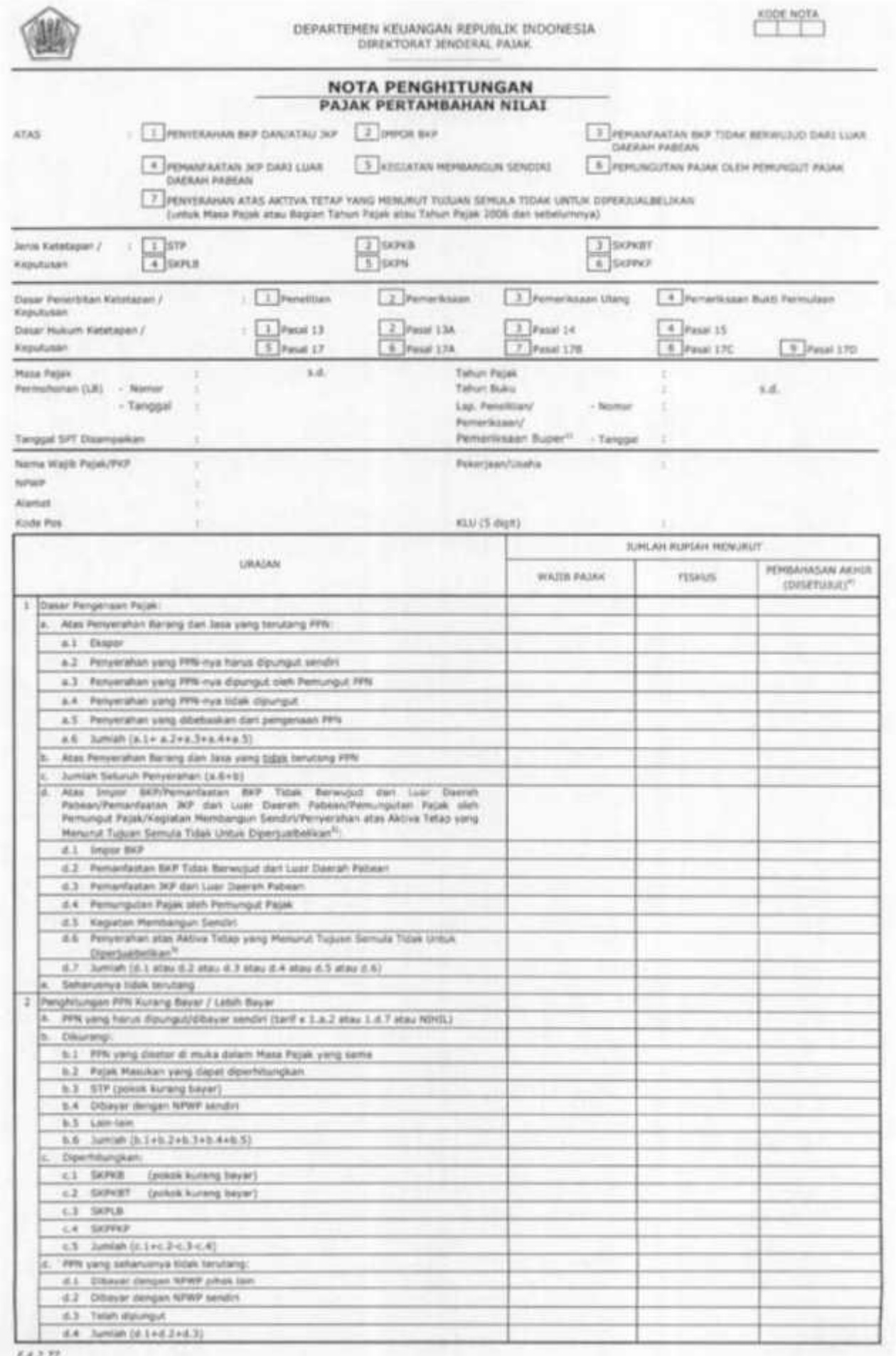

F.A.2.77.

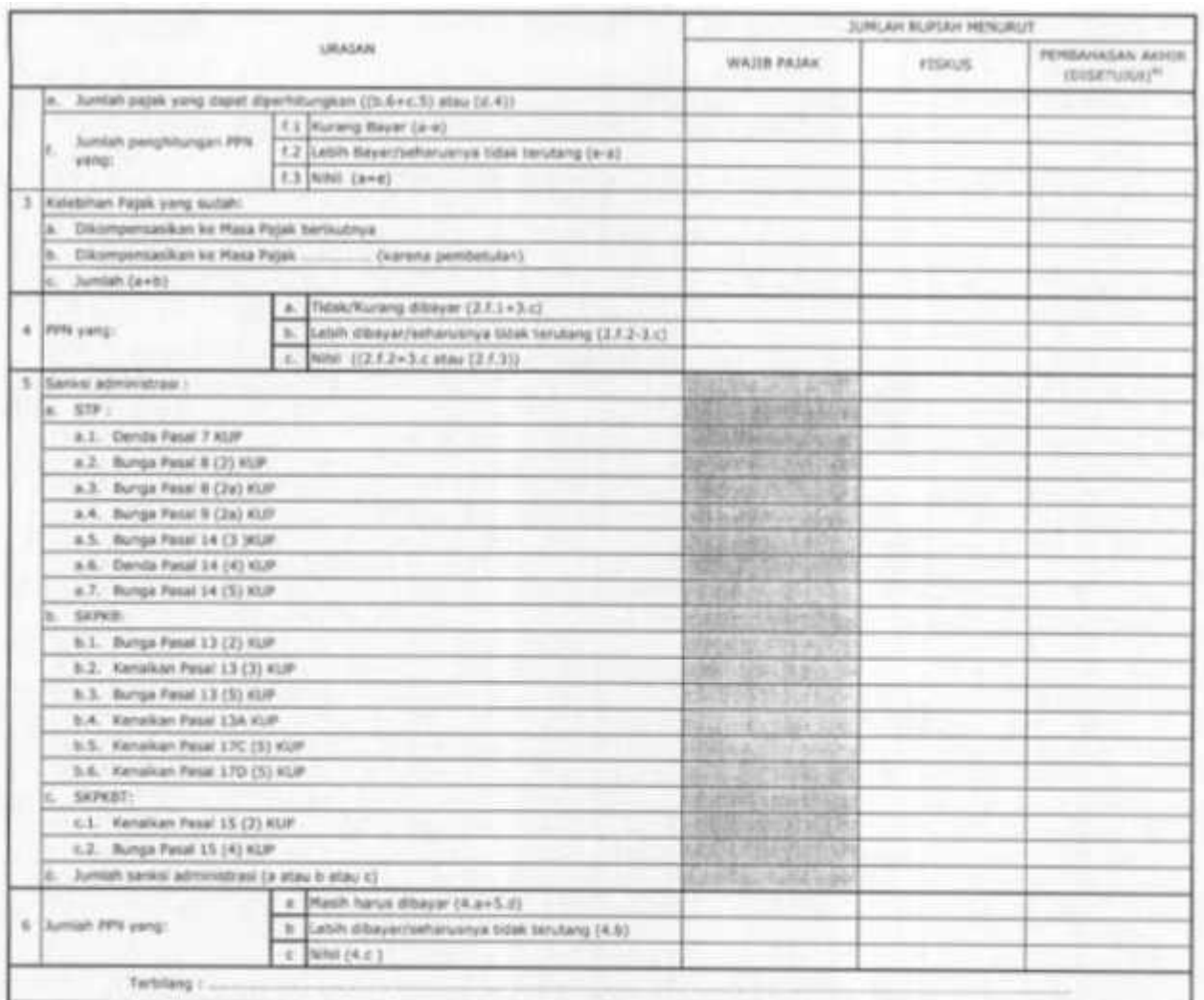

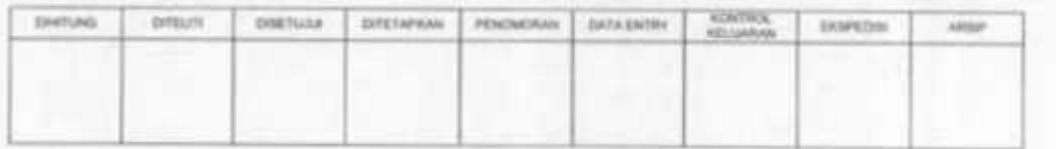

 $\frac{1}{25}$ 

 $\frac{11}{4}$ 

Control programs and a stress trans for the control of the formula data (see Control Palman/Percentains) 207-241 (can Dennis Palman/Percentainsen)<br>One (Ha heliopper left) also high procedure data formula and formula for la  $14.2.77.$ 

LAMPIRAN II SURAT EDARAN DIREKTUR JENDERAL PAJAK NOMOR : SE-67/PJ/2009<br>TENTANG : PENGANTAR PENGANTAR PERATURAN DIREKTUR JENDERAL PAJAK NOMOR PER-40/PJ/2009 TENTANG TATA CARA PENGEMBALIAN PENDAHULUAN KELEBIHAN PAJAK BAGI WAJIB PAJAK YANG MEMENUHI PERSYARATAN

**TERTENTU** 

## **TATA CARA PENYELESAIAN PERMOHONAN PENGEMBALIAN PENDAHULUAN KELEBIHAN PEMBAYARAN PAJAK BAGI WAJIB PAJAK PERSYARATAN TERTENTU**

- 1. Wajib Pajak mengajukan permohonan pengembalian kelebihan pembayaran pajak dengan menggunakan Surat Pemberitahuan (SPT) atau surat tersendiri melalui Tempat Pelayanan Terpadu (TPT). Penerimaan SPT diproses dengan SOP Tata Cara Penerimaan dan Pengolahan SPT Tahunan Pajak Penghasilan dan/atau SOP Tata Cara Penerimaan dan Pengolahan SPT Masa.
- 2. Petugas TPT menerima surat permohonan kemudian meneliti kelengkapan persyaratannya sesuai dengan ketentuan. Dalam hal surat permohonan beserta persyaratannya belum lengkap, dimohon kepada Wajib Pajak untuk melengkapinya. Dalam hal surat permohonan beserta persyaratannya sudah lengkap, Petugas TPT mencetak BPS dan LPAD. BPS diserahkan kepada Wajib Pajak sedangkan LPAD digabungkan dengan surat permohonan beserta kelengkapannya. Petugas TPT kemudian merekam surat permohonan dan dilanjutkan dengan meneruskan surat permohonan beserta kelengkapannya ke Seksi Pengawasan dan Konsultasi.
- 3. Kepala Seksi Pengawasan dan Konsultasi menerima SPT atau surat permohonan Wajib Pajak dan menugaskan *Account Representative* untuk melakukan penelitian.
- 4*. Account Representative* melakukan :
	- a. Penelitian apakah Wajib Pajak yang bersangkutan mengajukan surat pernyataan tidak menghendaki diterbitkan Surat Keputusan Pengembalian Pendahuluan Kelebihan Pajak (SKPPKP).

Apabila Wajib Pajak yang bersangkutan melampirkan surat pernyataan tidak menghendaki diterbitkan SKPPKP maka SPT Lebih Bayar yang disampaikan oleh Wajib Pajak diproses berdasarkan Pasal 17 B Undang-Undang KUP.

Apabila Wajib Pajak yang bersangkutan tidak melampirkan surat pernyataan tidak menghendaki diterbitkan SKPPKP maka SPT Lebih Bayar yang disampaikan oleh Wajib Pajak diproses sesuai dengan **butir b** dan seterusnya.

- b. Penelitian isi SPT Lebih Bayar dengan langkah sebagai berikut :
	- b.1. Meneliti kelengkapan SPT dan lampiran-lampirannya.
		- b.2. Pajak Penghasilan :
			- Meneliti kebenaran penulisan dan penghitungan pajak yang dilaporkan dalam SPT Tahunan PPh;
			- Meneliti kebenaran pembayaran pajak yang telah dilakukan oleh Wajib Pajak;
			- Mencocokkan (uji silang) jumlah kredit yang dilaporkan dalam SPT Tahunan PPh dengan bukti pendukungnya;
			- Melakukan koreksi apabila ditemukan hal-hal yang menyimpang dari ketentuan.
		- b.3. Pajak Pertambahan Nilai :
			- Meneliti kebenaran penulisan dan penghitungan pajak yang dilaporkan dalam SPT Masa PPN;
			- Meneliti kebenaran pembayaran pajak yang telah dilakukan oleh Wajib Pajak ;
			- Mencocokkan (uji silang) jumlah Pajak Keluaran dan Pajak Masukan yang dilaporkan dalam SPT Masa PPN dengan Faktur Pajak dan/atau dokumen lain yang dipersamakan dengan Faktur Pajak;
			- Meneliti kebenaran format Faktur Pajak dan/atau dokumen lain yang dipersamakan dengan Faktur Pajak sesuai Pasal 13 ayat (5) serta kebenaran material sesuai dengan Pasal 9 ayat (8) Undang-Undang PPN;
			- Melakukan koreksi apabila ditemukan hal-hal yang menyimpang dari ketentuan.
		- b.4. Meneliti kebenaran alamat yang tercantum dalam SPT atau dalam surat pemberitahuan perubahan alamat.
- c. menyusun dan menandatangani Laporan Hasil Penelitian, serta menginput, mencetak, dan memaraf Nothit SKPPKP atau menginput Surat Pemberitahuan Tidak Dapat Diterbitkan SKPPKP.
- 5. Kepala Seksi Pengawasan dan Konsultasi meneliti dan menandatangani Laporan Penelitian serta memaraf Nothit SKPPKP atau Surat Pemberitahuan Tidak Dapat Diterbitkan SKPPKP serta meneruskan kepada Kepala Kantor Pelayanan Pajak.
- 6. Kepala Kantor Pelayanan Pajak menyetujui dan menandatangani Laporan Penelitian serta memaraf Nothit SKPPKP atau Surat Pemberitahuan Tidak Dapat Diterbitkan SKPPKP, Nothit SKPPKP atau Surat Pemberitahuan Tidak Dapat Diterbitkan SKPPKP yang sudah ditetapkan kemudian diteruskan ke Seksi Pelayanan.
- 7. Kepala Seksi Pelayanan menerima Laporan Penelitian dan Nothit SKPPKP atau Surat Pemberitahuan Tidak Dapat Diterbitkan SKPPPKP, kemudian menugaskan Pelaksana Seksi Pelayanan untuk mencetak SKPPKP atau Surat Pemberitahuan Tidak Dapat Diterbitkan SKPPKP.
- 8. Pelaksana Seksi Pelayanan mencetak SKPPKP atau Surat Pemberitahuan Tidak Dapat Diterbitkan SKPPKP

dan meneruskannya kepada Kepala Seksi Pelayanan.

- 9. Kepala Seksi Pelayanan meneliti dan memaraf SKPPKP atau Surat Pemberitahuan Tidak Dapat Diterbitkan SKPPKP dan meneruskannya kepada Kepala Kantor Pelayanan Pajak.
- 10. Kepala Kantor Pelayanan Pajak menyetujui dan menandatangani SKPPKP atau Surat Pemberitahuan Tidak Dapat Diterbitkan SKPPKP.
- 11. SKPPKP atau Surat Pemberitahuan Tidak Dapat Diterbitkan SKPPKP ditatausahakan di Seksi Pelayanan (SOP Tata Cara Penatausahaan Dokumen Wajib Pajak) dan disampaikan ke Wajib Pajak melalui Subbagian Umum (SOP Tata Cara Penyampaian Dokumen di KPP).
- 12. Pemrosesan atas SKPPKP dilanjutkan ke SOP Tata Cara Penerbitan Surat Perintah Membayar Kelebihan Pajak (SPMKP).
- 13. Proses selesai.

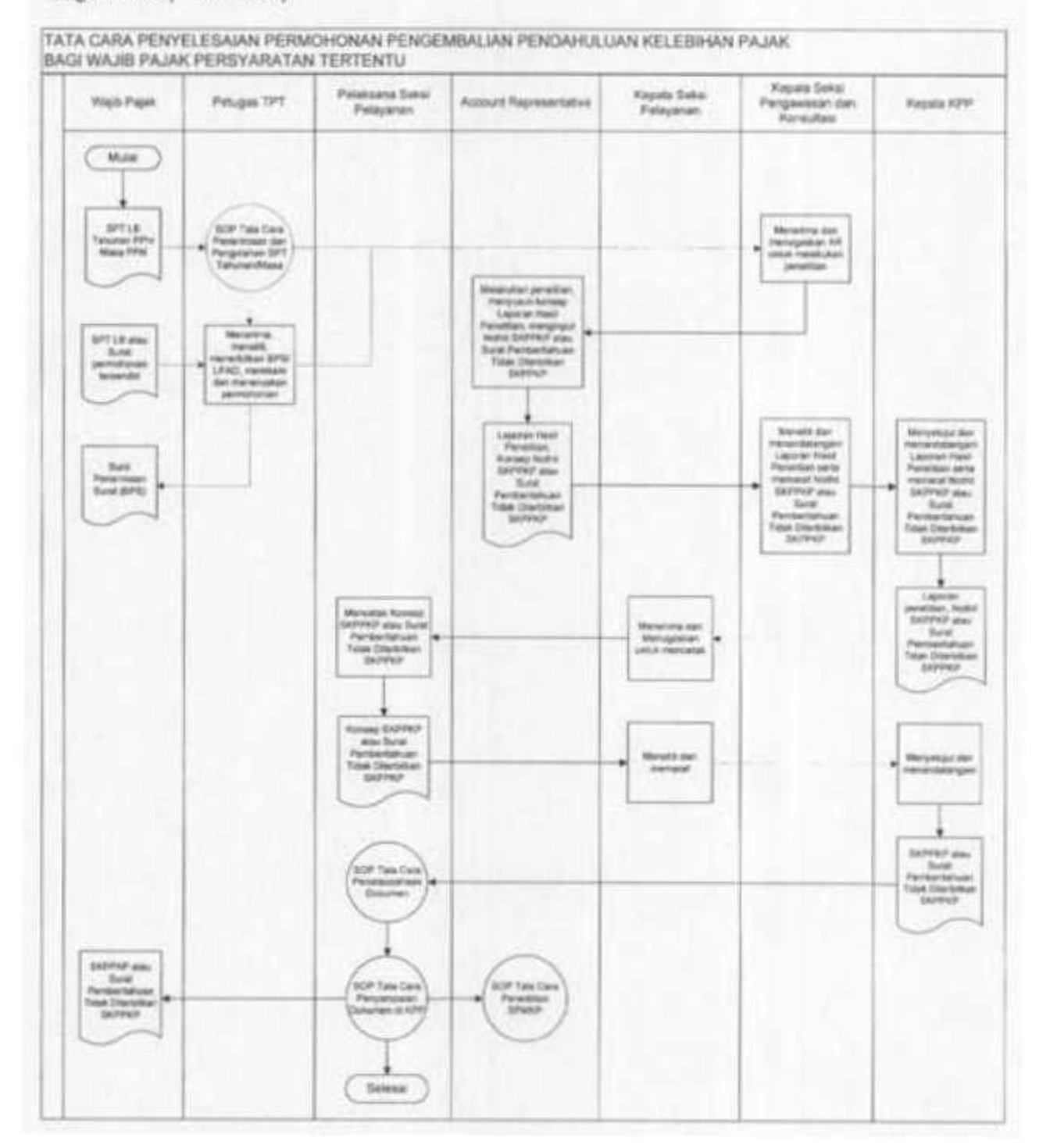

Bagan Arus (Flow Chart)